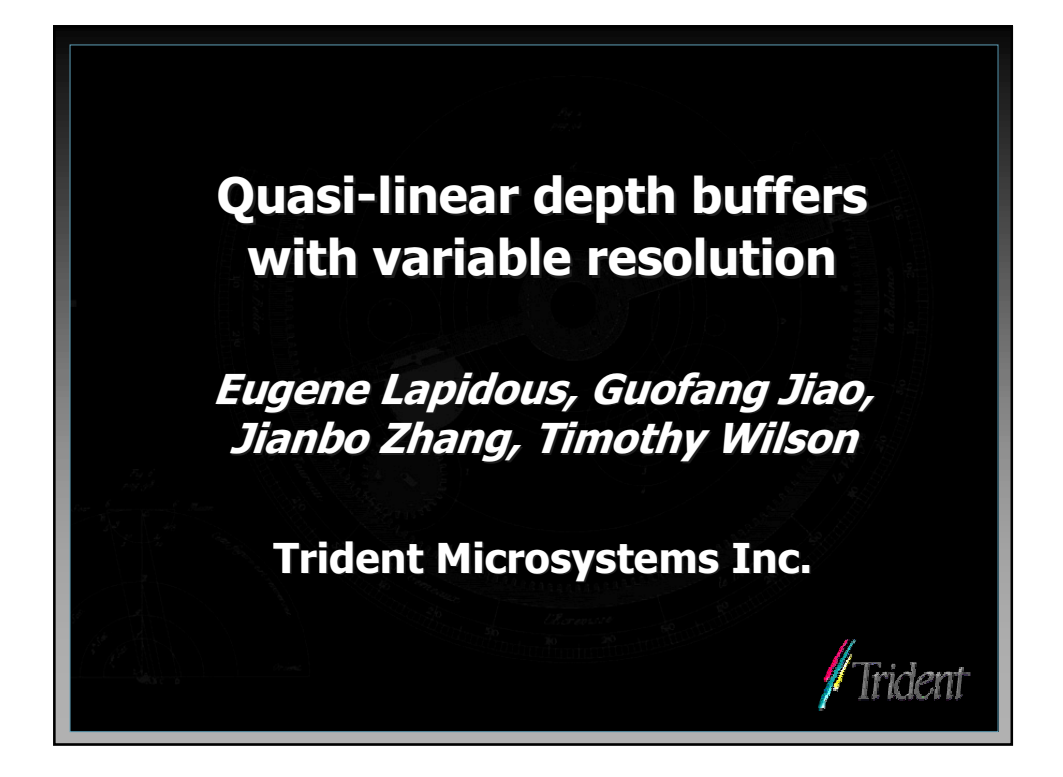

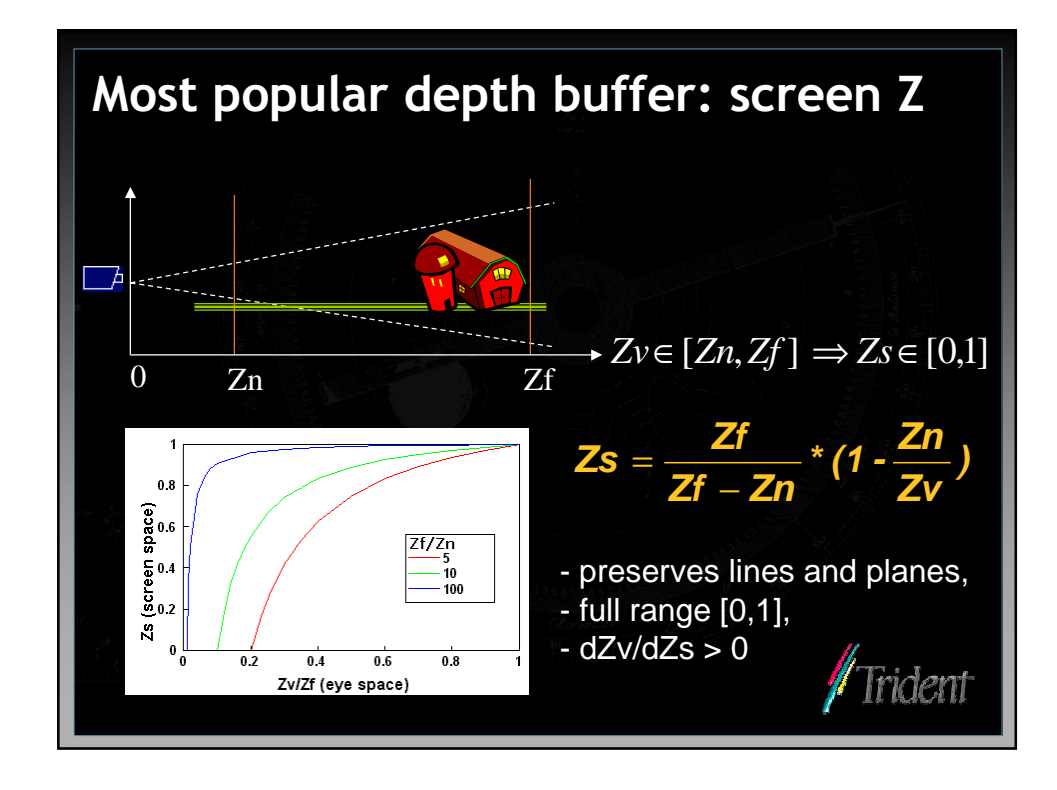

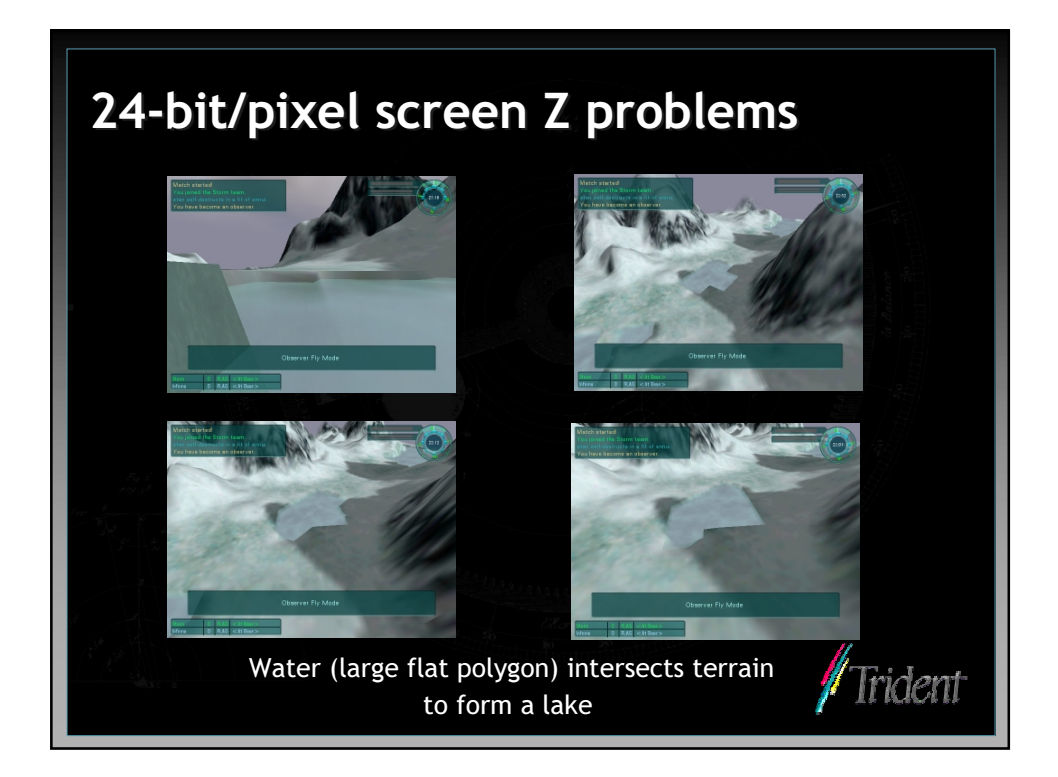

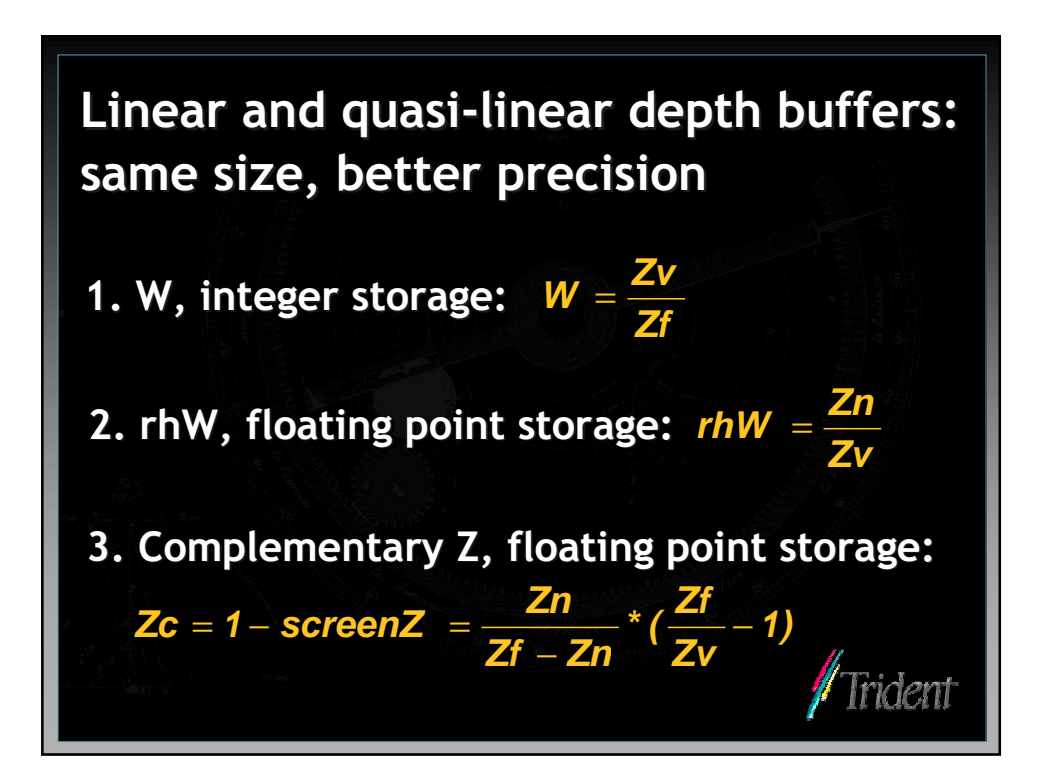

# Why linear depth buffers aren't popular?

- If 3D application looks fine with 24-bit screen  $\bullet$ Z, linear depth buffer doesn't make it look better
	- Most applications benefit from better color: 32bits, sRGB
	- Only applications that don't look right with screen Z need better depth precision: high risk, low volume
	- No visible change no reason for HW support

#### Motivation: make linear depth buffers benefit  $\bullet$ majority of 3D applications! Trident

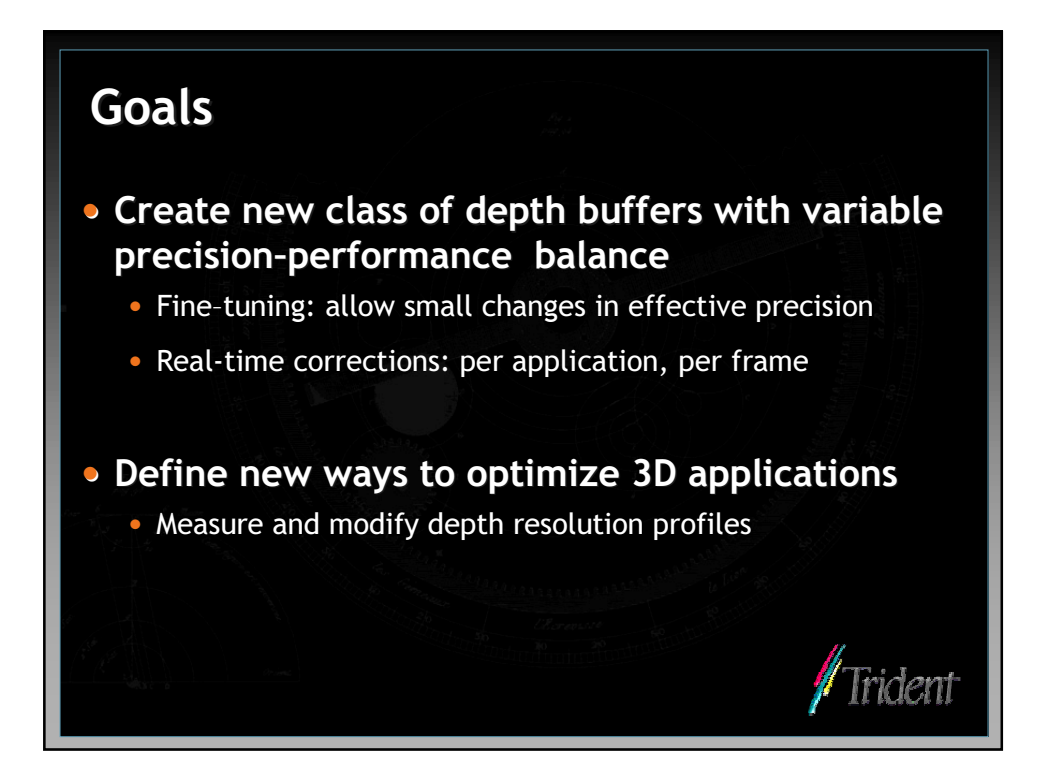

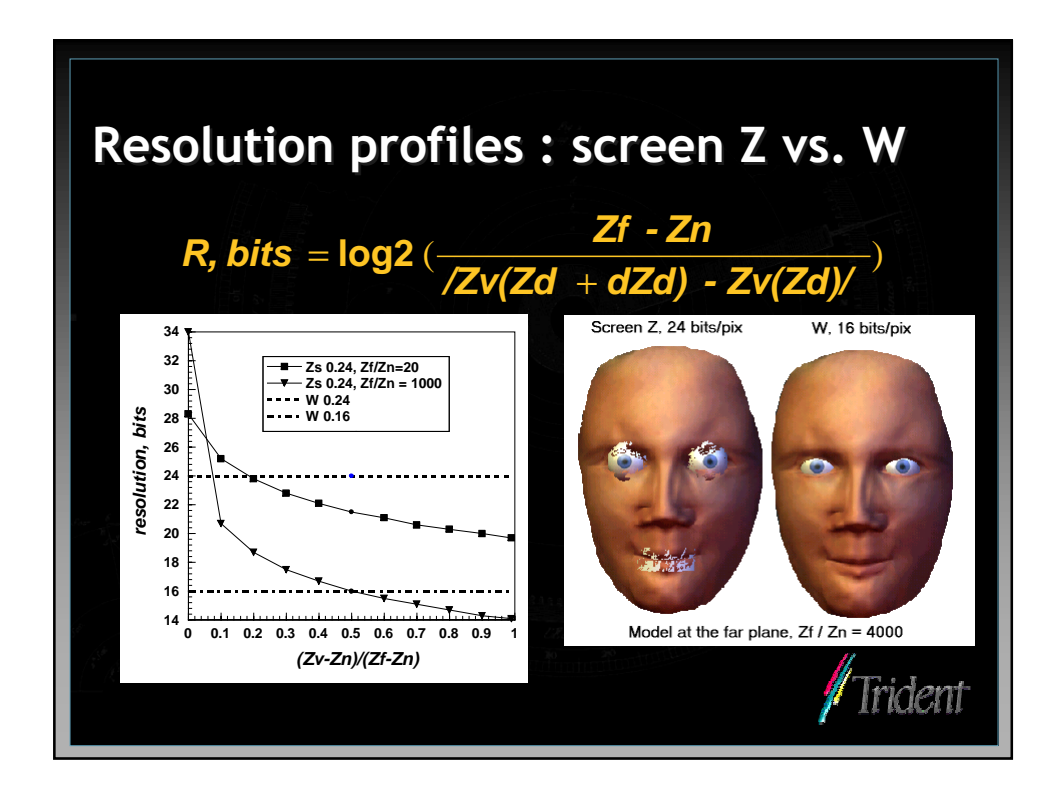

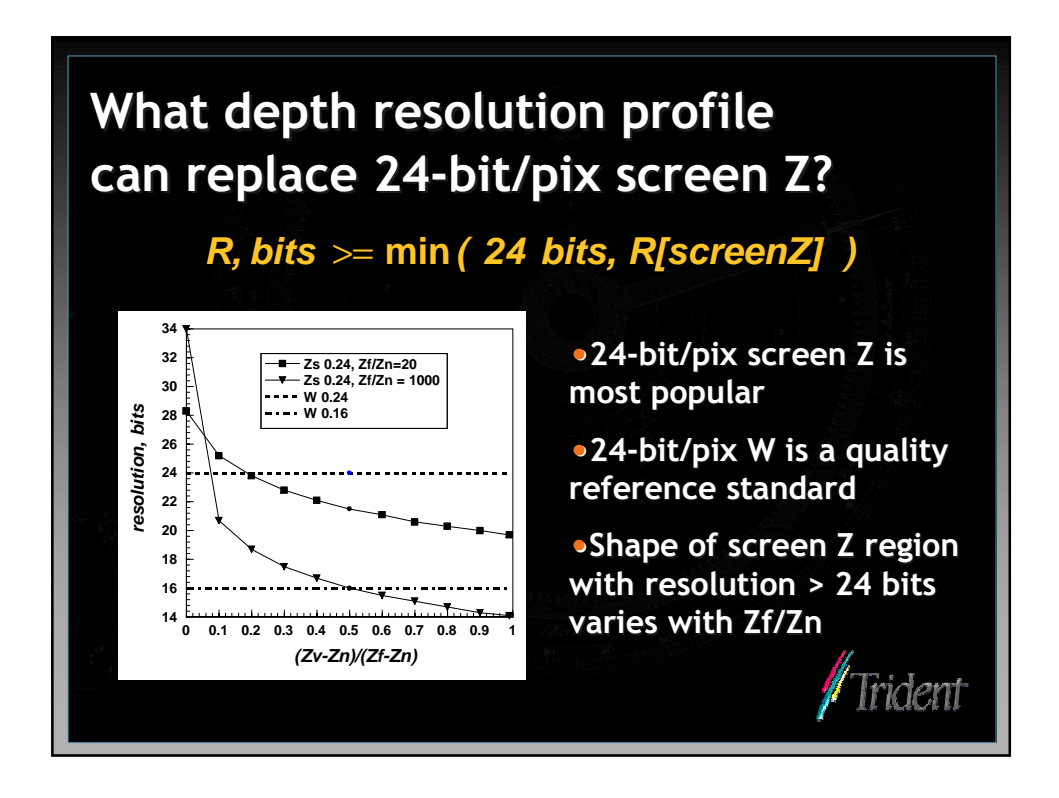

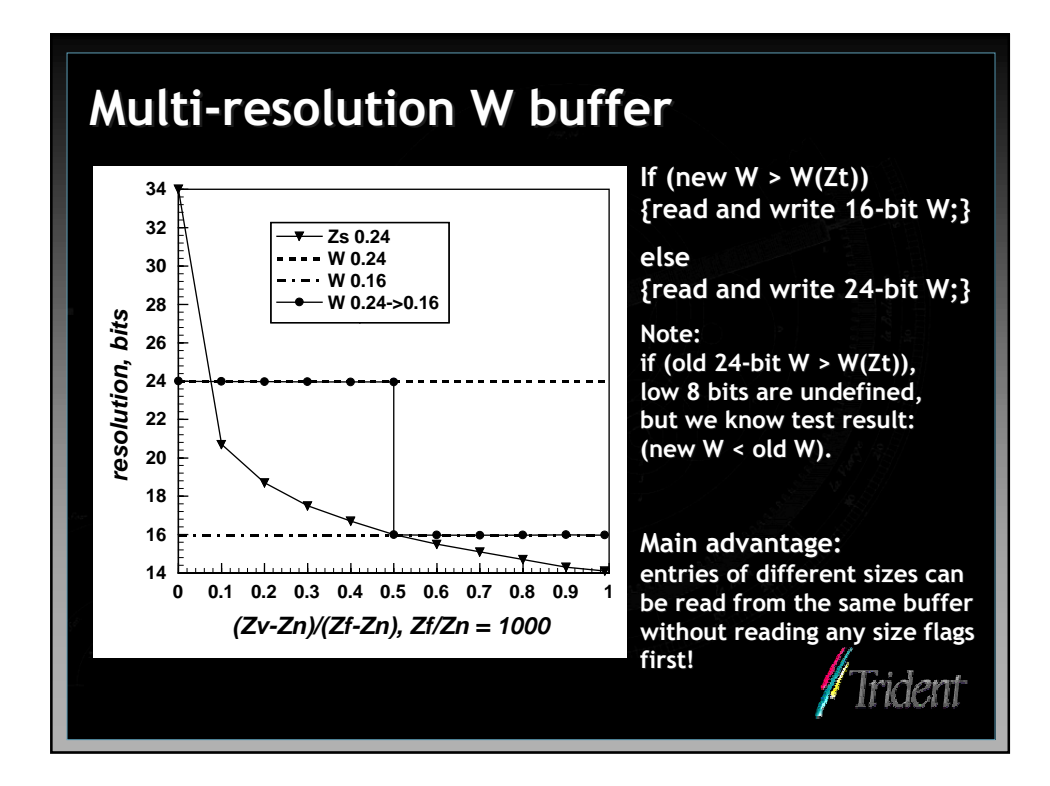

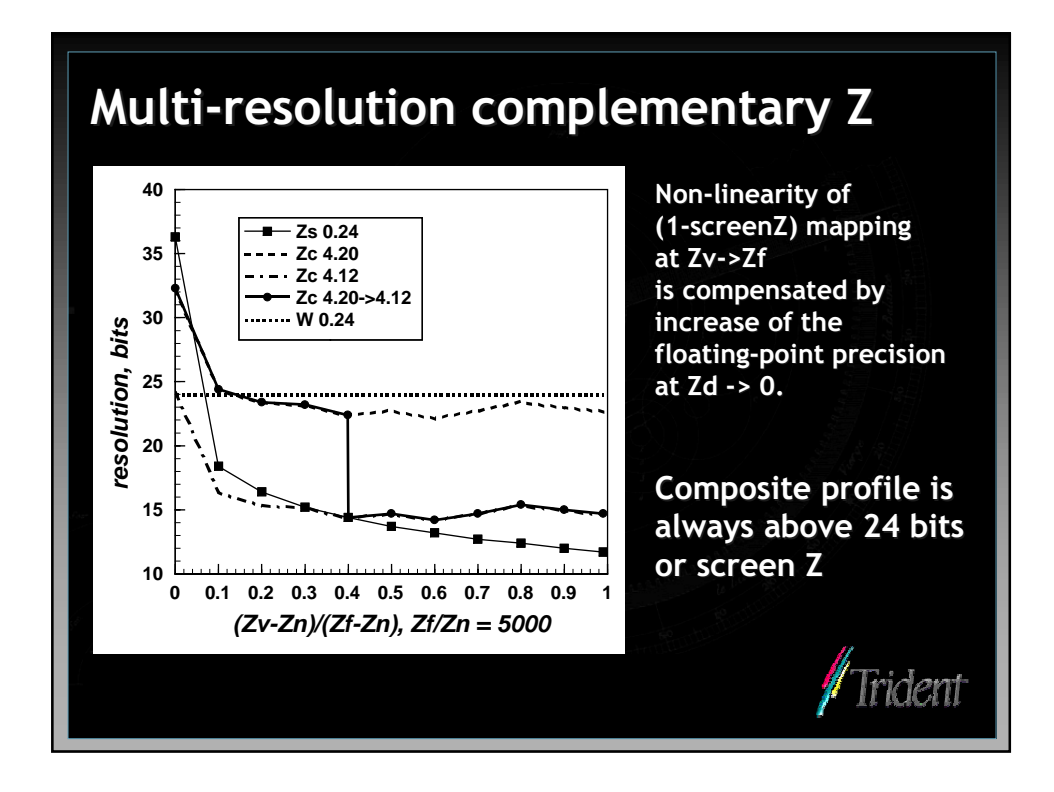

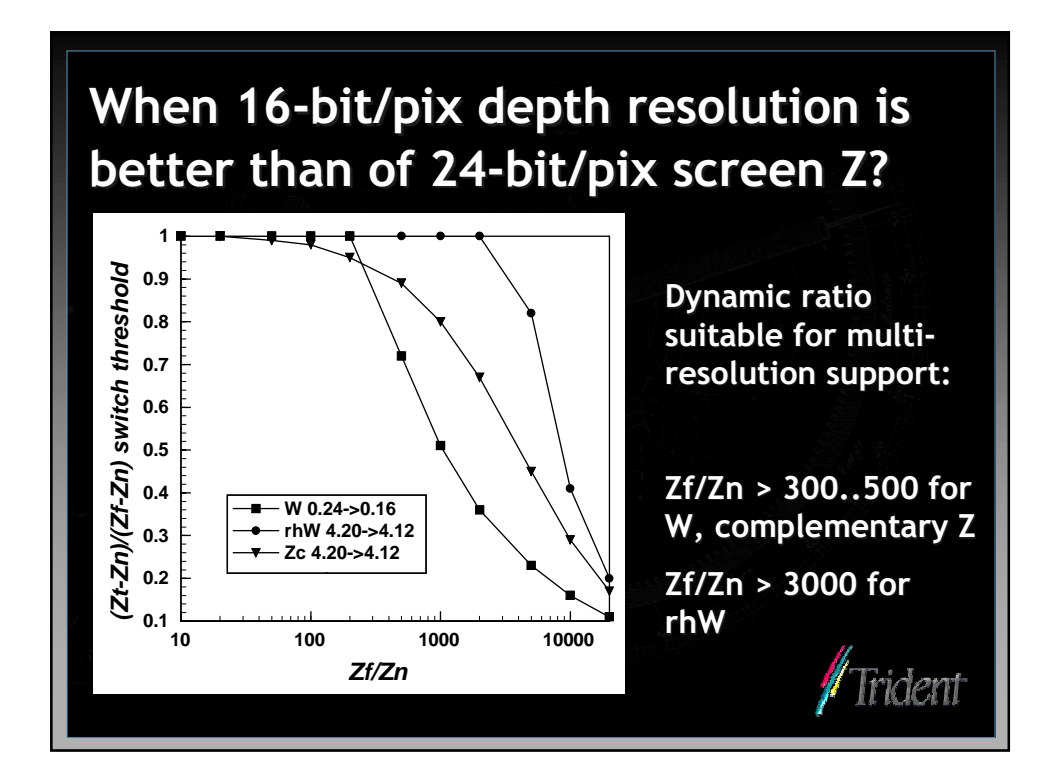

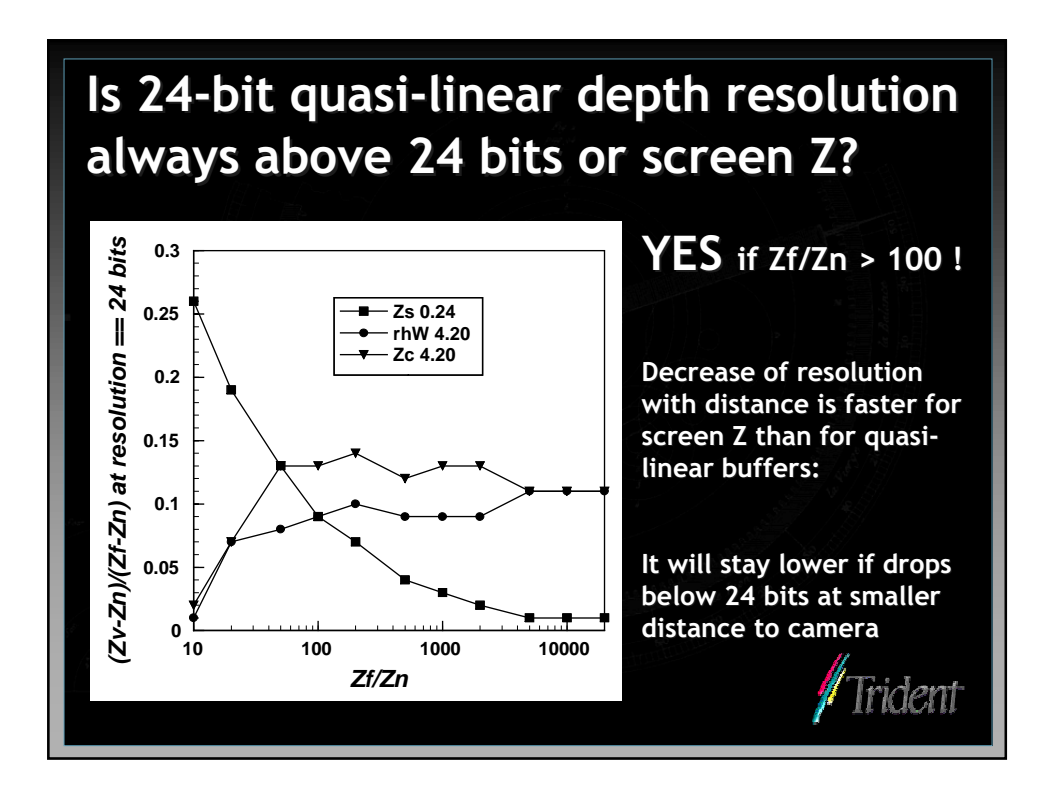

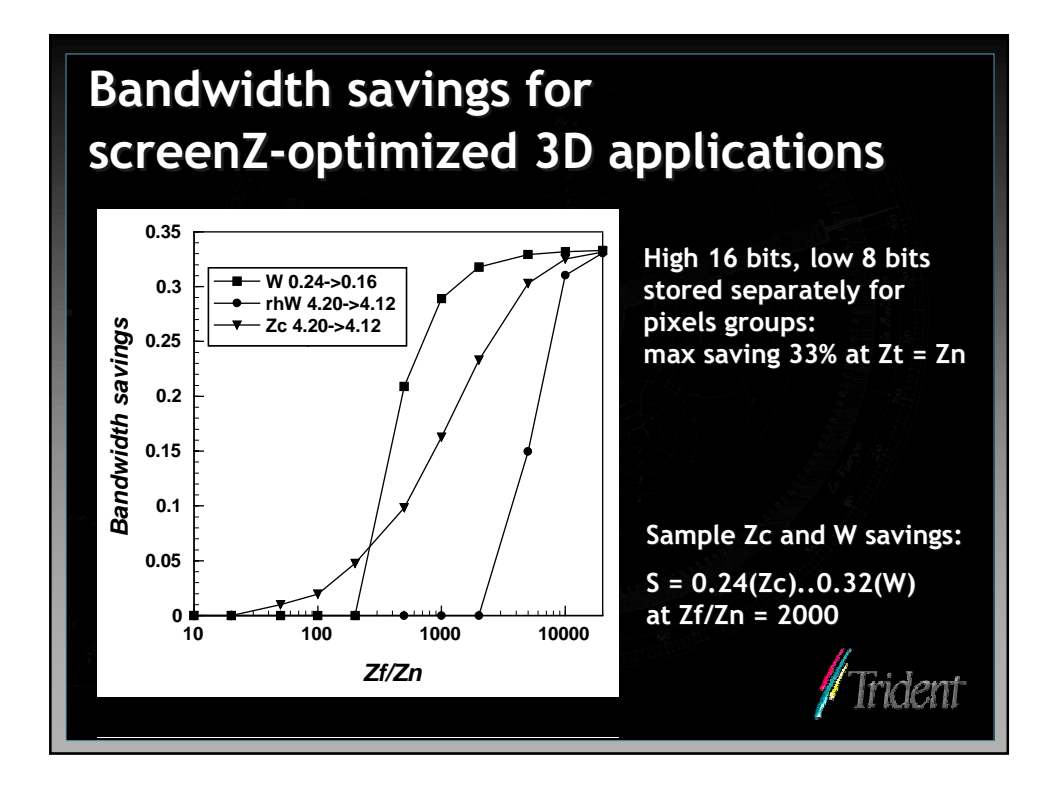

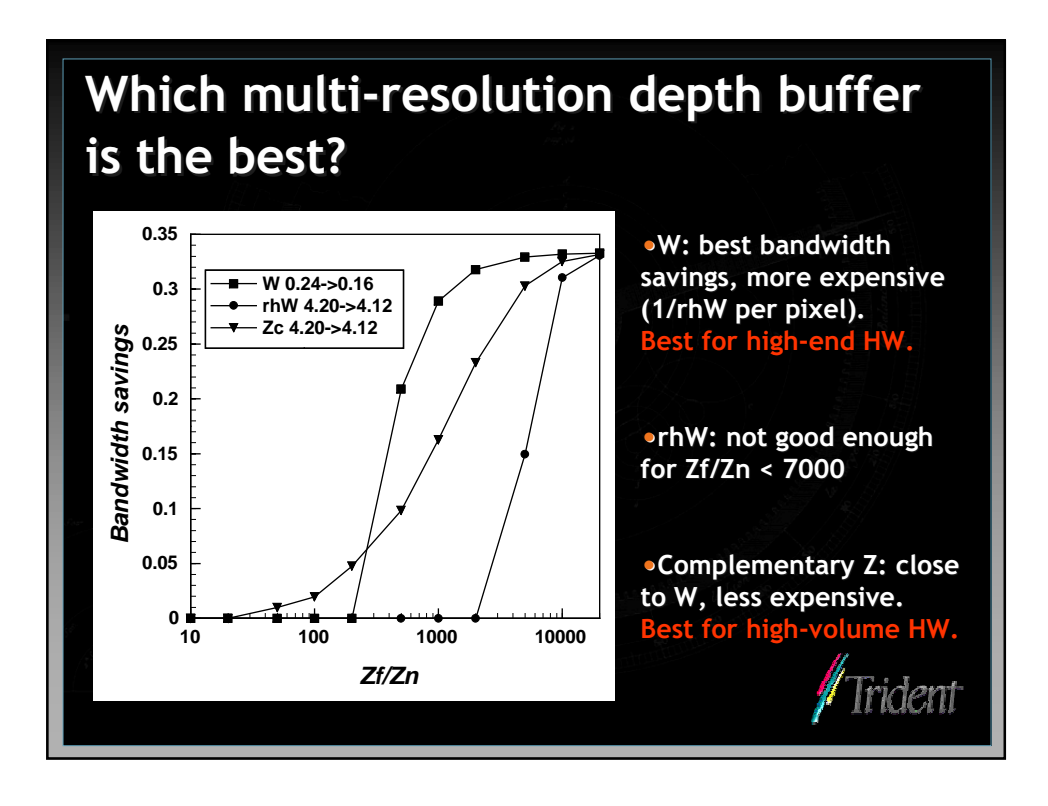

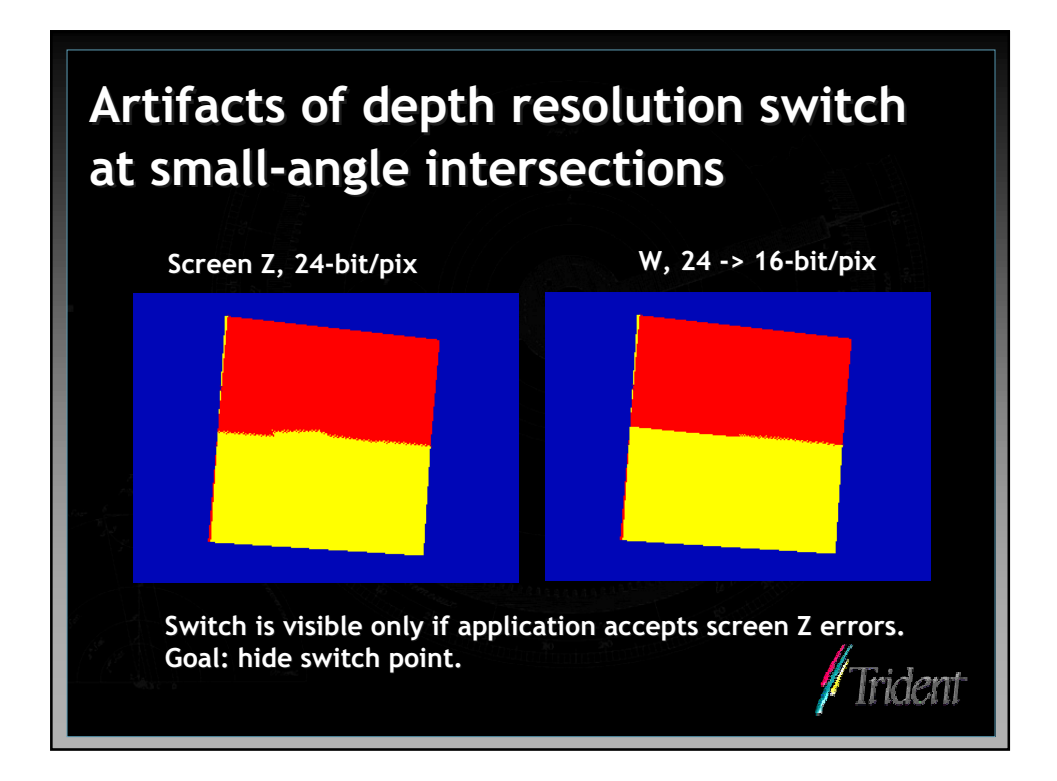

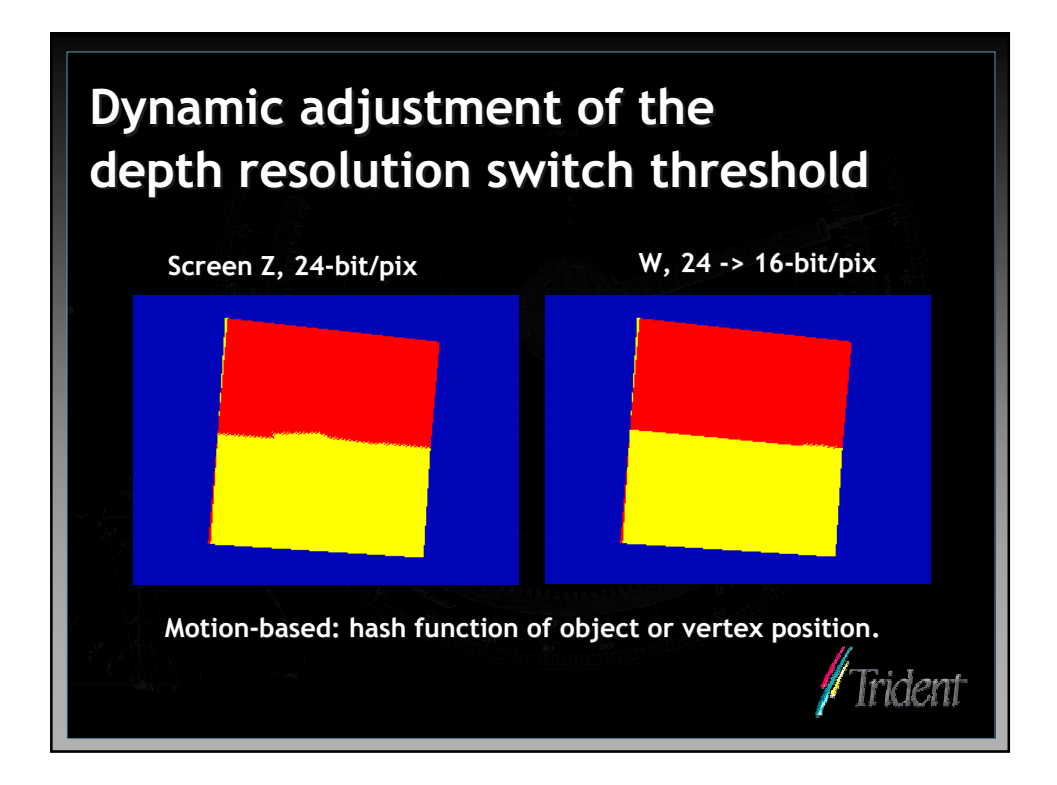

# Next: application-level control of the depth resolution profile

### • Best resolution for every application

- Any depth resolution profile from  $Zt = Zn$  (16 bits/pixel) to  $Zt = Zf$  (24 bits/pixel)
- Multiple windows with different depth resolutions on the same screen

rident

### • Dynamic resolution selection

- Adjustments per scene, user action, field of view.
- Frame rate control

### • Need API hint: desired depth profile.

• Driver will select buffer type and switch distance

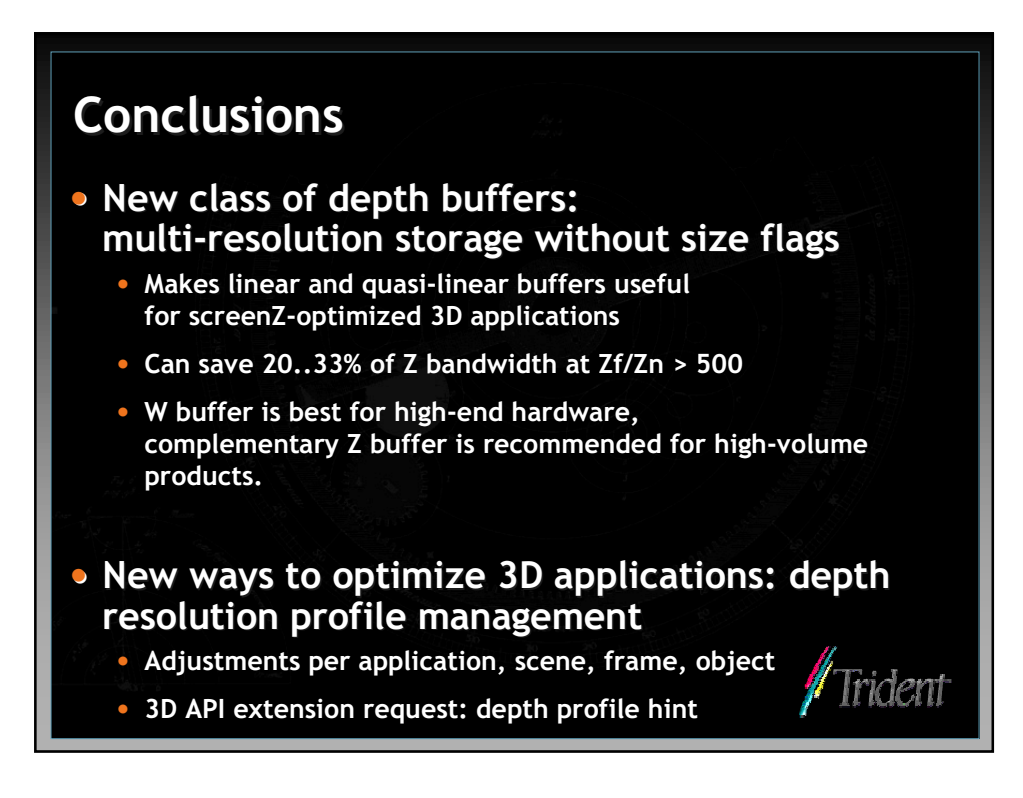

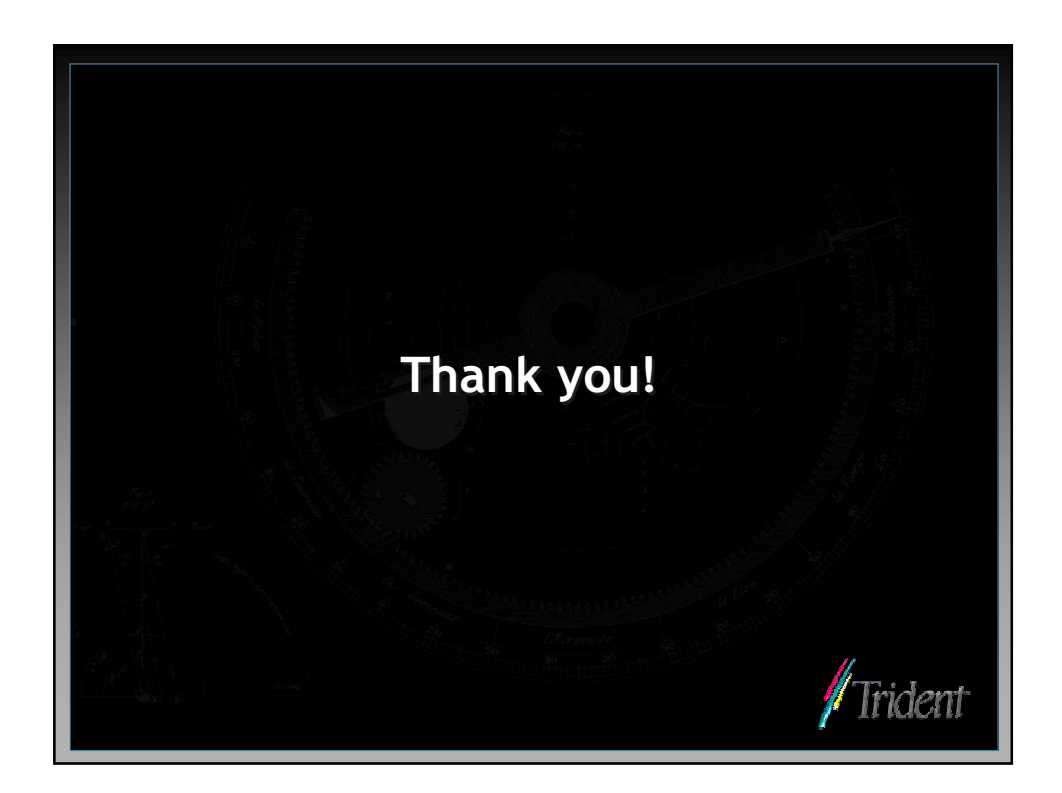